Subject: Re: error in compiling pandaroot Posted by Mohammad Al-Turany on Wed, 30 Sep 2009 10:07:09 GMT View Forum Message <> Reply to Message

Hi,

I just modify the Field and MC application to be backward compatible with the july08 externals packages, if you use an old externals you will only see the warning about the filed in the simulation and all should run as before.

Please test it and let me know.

Mohammad

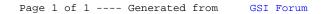